#### *1 INTRODUCTION* 1

## **1 Introduction**

We use Stata's **dyntext** command with dd\_do tag to produce the table, then use **collect export** to save the table to a tex file. Then we may either use dd\_include tag or LaTeX's input to include the table in the document.

# **2 Analysis**

We first include a simple table.

We may include the table using dd\_include tag. It will include the content of tab0.tex in the transformed tex file, hence remove future dependency to tab0.tex.

### *2 ANALYSIS* 2

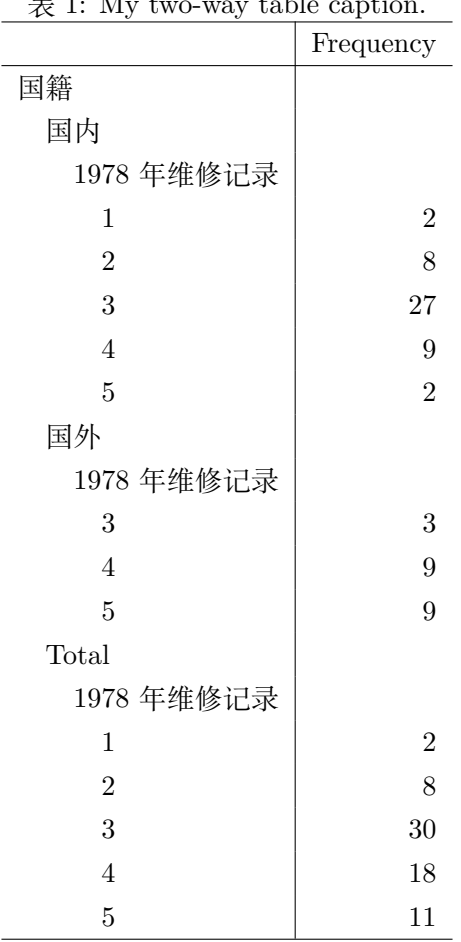

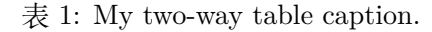

表 2: Include table with dd\_include.

Now we include a large table.

### *3 CONCLUSION* 3

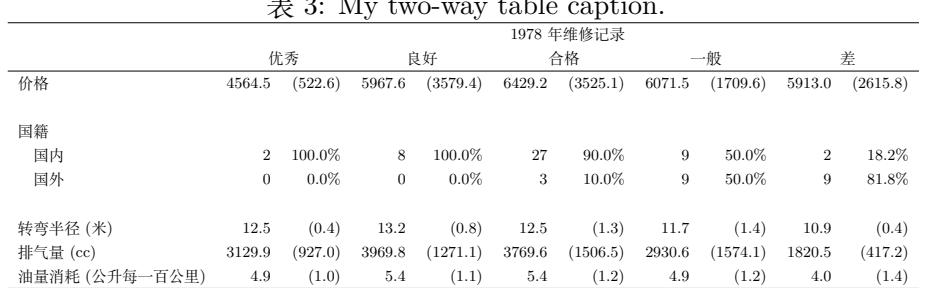

 $\pm$  3: My two-way table caption.

 $\bar{\mathcal{R}}$  4: Include table with  $\mathtt{dd\_include}.$ 

## **3 Conclusion**

Now we can use **dyntext** to transform this tex file (example.tex) to the desired tex file (example\_out.tex).